# **BUR**  $\frac{1}{2}$

**SWINBURNE** UNIVERSITY OF **TECHNOLOGY** 

### **Using a lack of source address filtering to create 'quota-free' tunnels between collaborators**

#### Warren Harrop

[wharrop@swin.edu.au](mailto:wharrop@swin.edu.au)

Centre for Advanced Internet Architectures (CAIA) Swinburne University of Technology

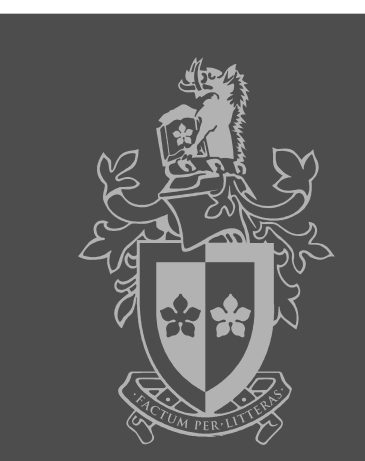

## **Outline**

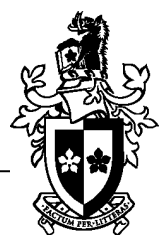

- Brief update: Greynets (AusNOG 2008)
- Details of the issue
	- $\square$  Variants
- Mitigation

 $\Box$  An argument for implementing BCP38 (src address filtering)

## ■ Conclusion

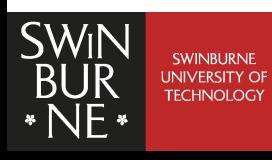

## Greynets - AusNOG 2008

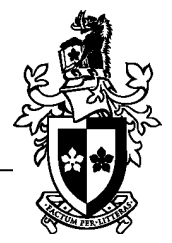

■ Passive listener (darknet) hosts scattered amongst normal (lit) hosts on an edge network

 $\Box$  When scans occur they inevitably scan a greynet host

- Originally only implemented using VLAN trunks [1]
- Since last AusNOG, further defined in RFC 6018 "IPv4 and IPv6 Greynets" (Baker, Harrop, Armitage)

 $\Box$  Router assisted greynets

## $\blacksquare$  ... & a book

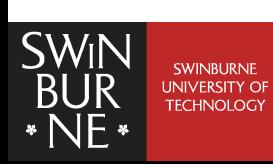

[1] W.Harrop, G.Armitage "Defining and Evaluating Greynets (Sparse Darknets)," *IEEE 30th Conference on Local Computer Networks (LCN 2005) Sydney, Australia, 15-17 November, 2005.*

## Book

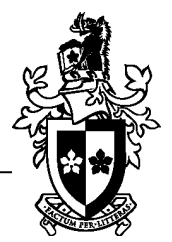

# Fifty **Shades** Greynets Ò£ W N Harrop Based on RFC 6018

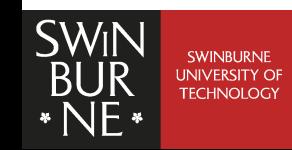

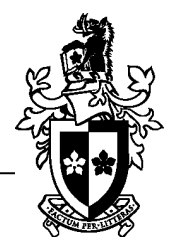

### ■ I hesitate to call it an "exploit"

 $\Box$  Not an exploit for a specific device & software version

 $\Box$  More: "an evil idea with some proof of concept experiments"

## $\blacksquare$  History

 $\Box$  Max Tulyev outlines the issue in a 2004 mailing list post http://archive.cert.uni-stuttgart.de/bugtraq/2004/09/msg00267.html

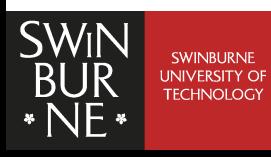

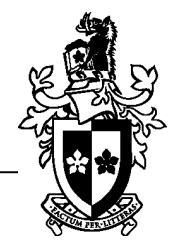

- Three generalisations that hold true for many consumer-grade products offered by ISPs:
	- $\Box$  Usage is metered on a per-byte-transfered basis
	- Consumers generally have '*quota-free*' access to certain services (or IP addresses) as a 'value-add'
	- $\Box$  IP packets with forged source-addresses are allowed to move within and leave the network (ie. there is no BCP 38 on the network).
- We can use the last two to create quota-free tunnels between two collaborators
	- $\Box$  Using ICMP...

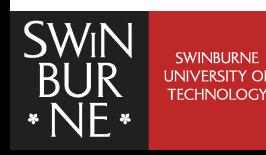

Creating a tunnel (within a single ISP)

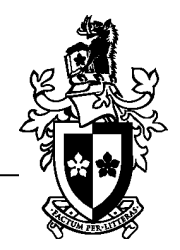

■ Create an ICMP echo request packet

 $\Box$  Place an IP packet to be tunnelled in its payload

- Forge the source address to that of your collaborator
- Set destination address to quota-free server
- Same concept for the reverse path

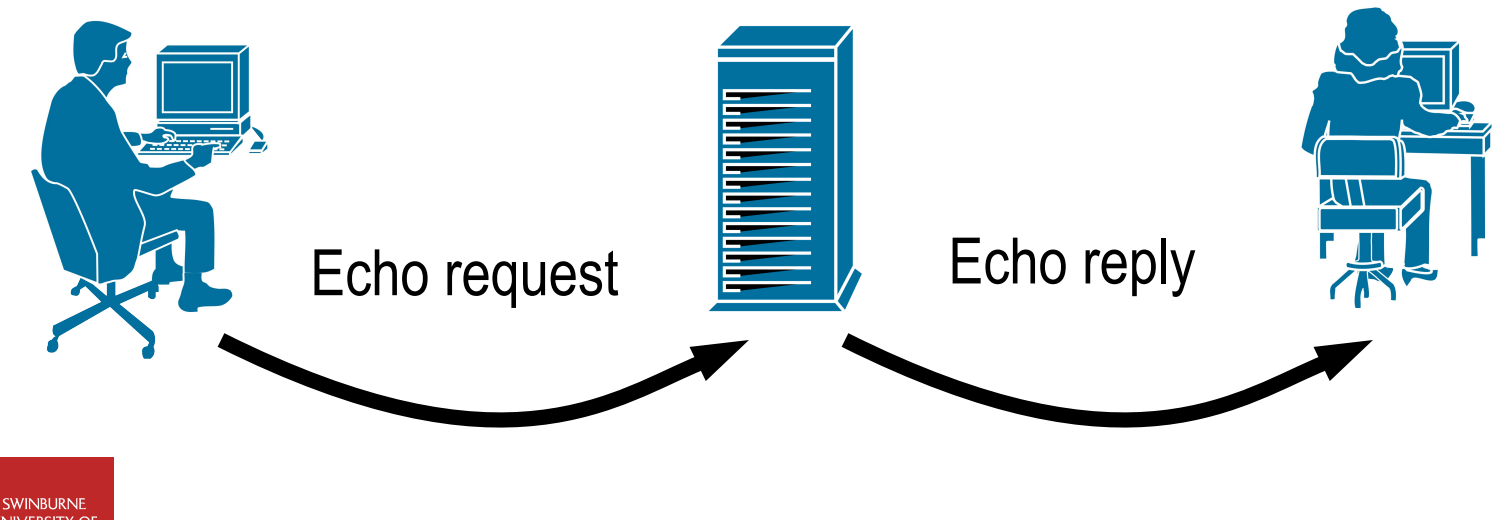

Creating a tunnel (between ISPs)

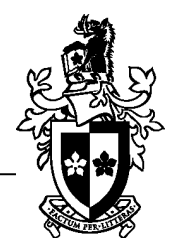

- One collaborator 'pays', other not [left]
- Each 'pays' for upstream, not for downstream [right]

– Or vice-versa

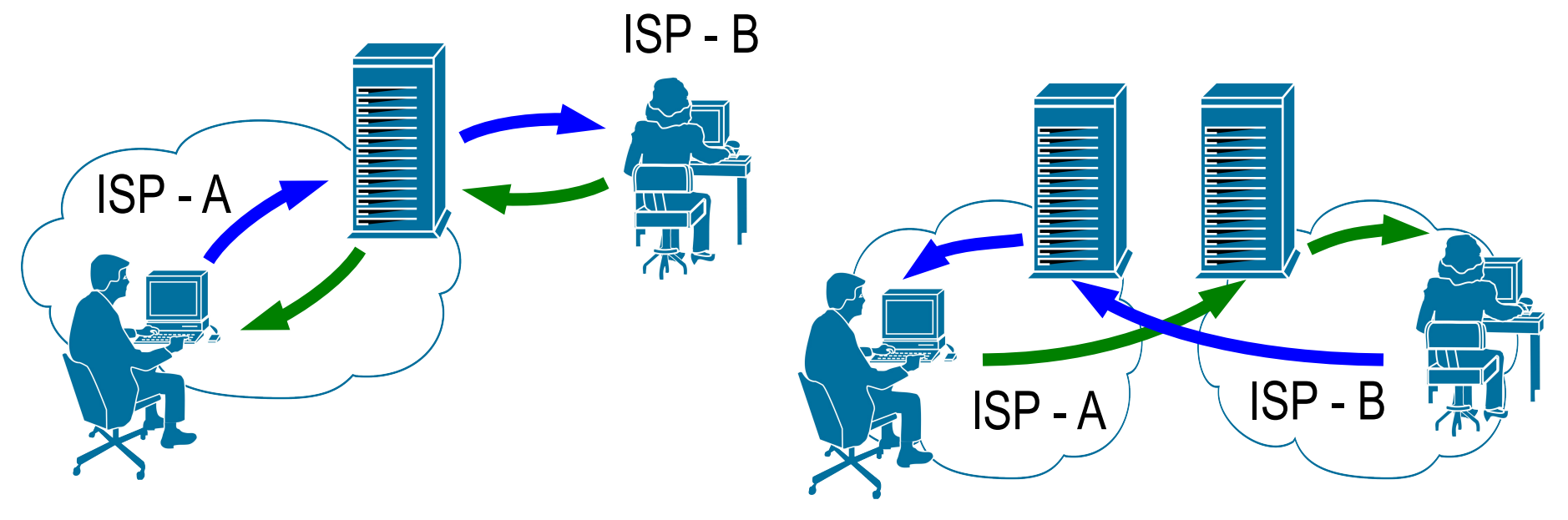

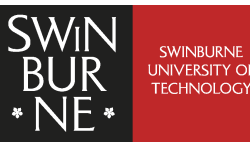

# Getting out of a walled-garden

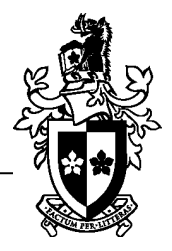

- External collaborator host (de)-encapsulates
- Forwards packets to wider internet

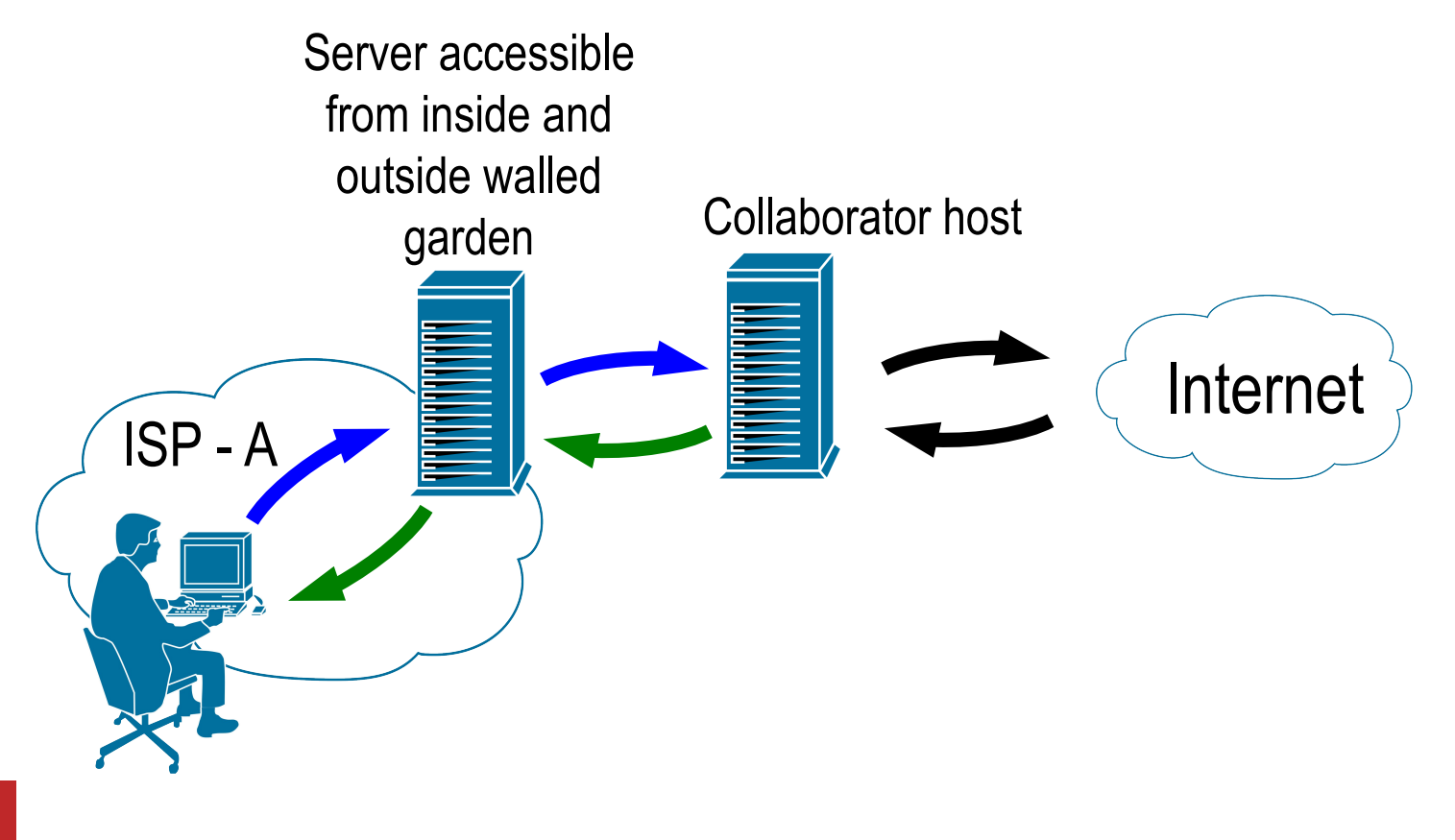

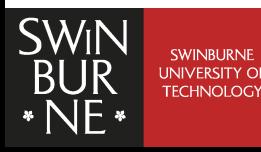

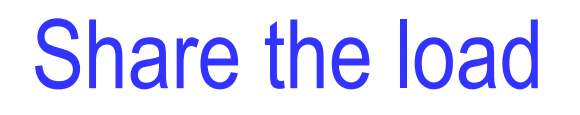

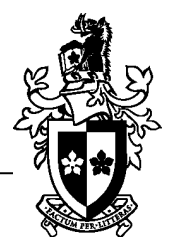

- Use multiple quota-free servers in a round-robin manner so the ICMP rate of any one server does not spike
- Use the 'right' server and get free QoS

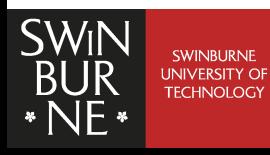

An alternative to using ICMP

- A TCP based tunnel
	- Using covert channel methodologies
- **Place data in a TCP:** 
	- Sequence number (4 byte)
	- Time stamp (4 byte)
- The rate of these packets required to make a usable channel is quite evil though
- There might be others methods...

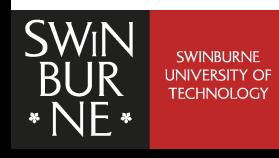

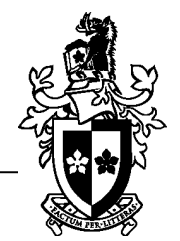

But...

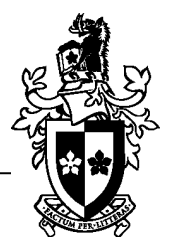

#### ■ NAT breaks all of this

■ Collaborators need a globally reachable address  $\Box$  And the ability to generate arbitrary packets

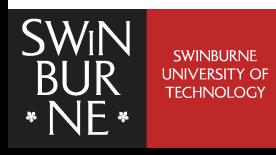

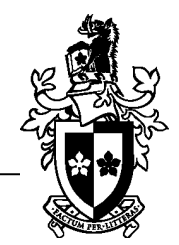

## ■ hping3

 $\Box$  A nice program to enable the arbitrary generation of packets

 $\Box$  An example for testing:

```
hping3 ${quota-free_host} -c 1 \
-data 1000 -file ${payload_file} \
-V –icmp \setminus
```
-a \${collaborator\_host}

 $\Box$  tcpdump for ICMP on the collaborator host to see if the packet arrives

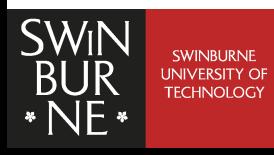

# Experiments (ICMP based)

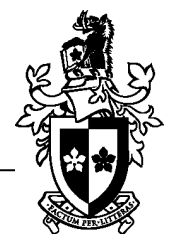

- $\blacksquare$  I have confirmed this works with a number of ISPs
- But, with some it did not
- $\blacksquare$  I don't want to publish exact details
- $\blacksquare$  Why?
	- $\Box$  I don't have the resources for exhaustive testing
		- $\Box$  Results would be an arbitrary name and shame
	- $\Box$  I don't want to get in any sort of trouble
		- $\Box$  Unlikely? I've seen enough messengers get shot to play it safe

■ No publicly released code for creating a tunnel

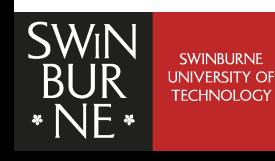

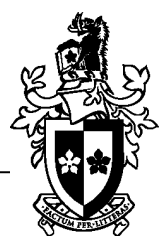

- BCP38 source address filtering
	- $\Box$  Filter early, filter often
	- $\Box$  Helps build a better world
- Reduce the scope of 'quota-free'
	- $\Box$  Specific ports, rather than IPs (won't stop TCP based)
- Looking for unusual patterns of traffic
	- $\Box$  Many ICMP packets
	- $\Box$  Many, many hanging TCP connections
		- $\Box$  Might already trigger DDoS alarms

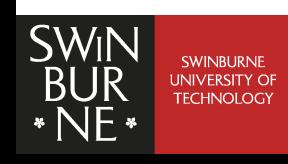

Is this a big problem?

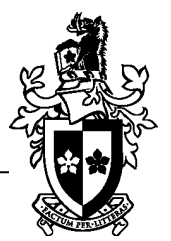

- Most people run a NAT
- Need to generate arbitrary packets on a public IP

 $\Box$  But the 'power-users' who can, might be a worry (eg. those who terminate their connection on a UNIX box)

■ But! NATs are going away. Right?

 $\Box$  Could see its day in an IPv6 world?

- $\blacksquare$  Will it matter when plans are  $>$  terabyte?
- Carriers using this on each other?

 $\Box$  Left as a thought for the audience

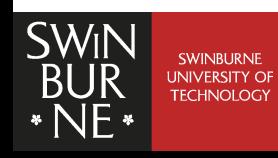

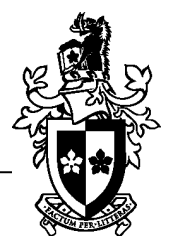

■ A method to create quota-free tunnels

- $\Box$  Inter- and intra-ISP
- $\square$  Escaping a walled-garden

 $\blacksquare$  Mitigation

 $\Box$  A selfish argument for implementing BCP38

 $\Box$  Think very carefully about what exactly is made quota-free

■ Works, but I'll leave it to others to work out with what networks...

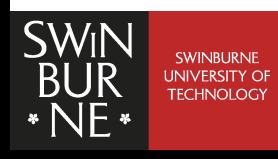